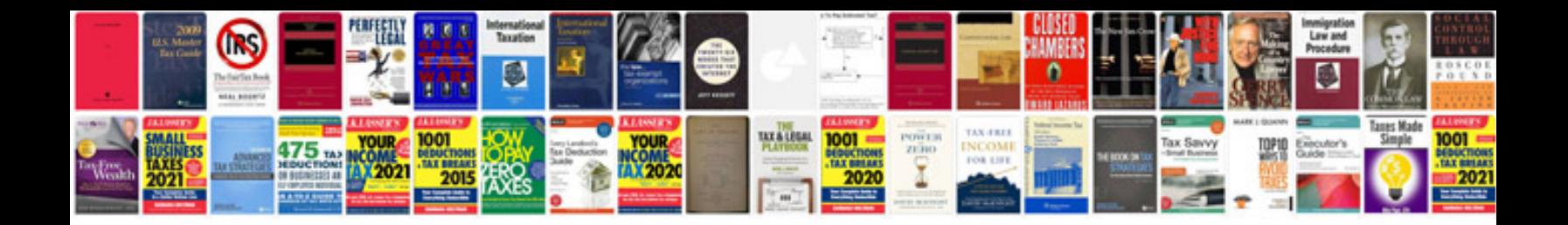

**Honda crv user manual**

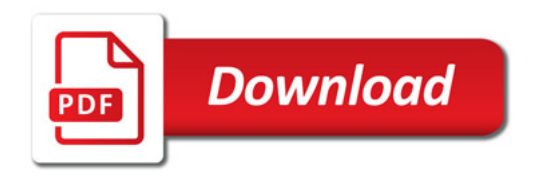

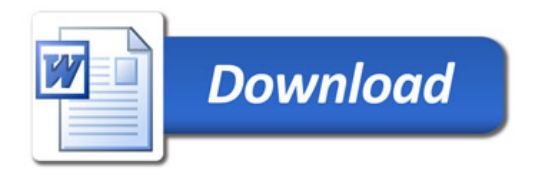